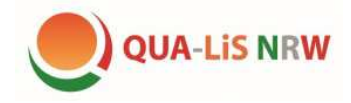

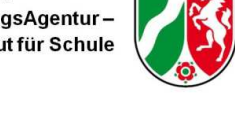

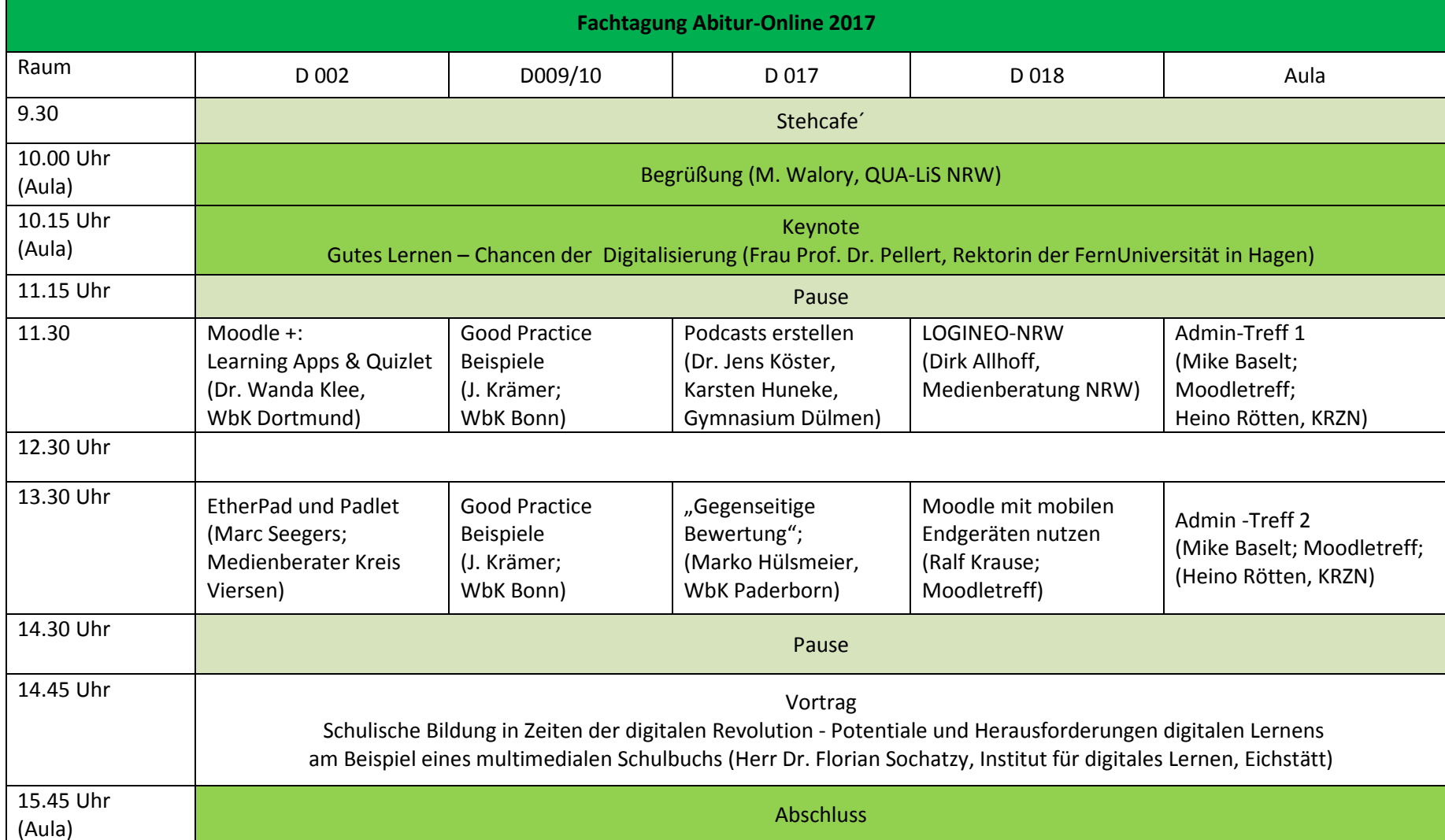

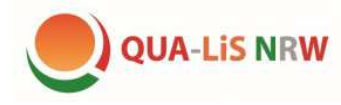

## **Keynote und Vortrag**

**Keynote:** 

**Gutes Lernen – Chancen der Digitalisierung** 

**Frau Prof. Dr. Ada Pellert, Rektorin der FernUniversität in Hagen** 

**Vortrag:** 

**Schulische Bildung in Zeiten der digitalen Revolution - Potentiale und Herausforderungen digitalen Lernens am Beispiel eines multimedialen Schulbuchs (mBook);** 

**Herr Dr. Florian Sochatzy, Institut für digitales Lernen, Eichstätt** 

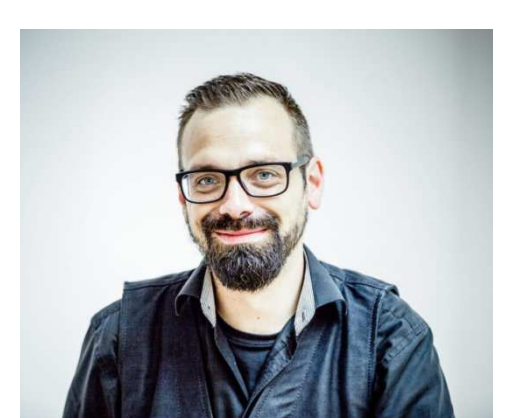

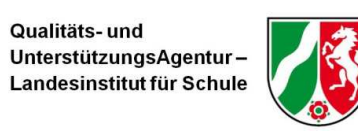

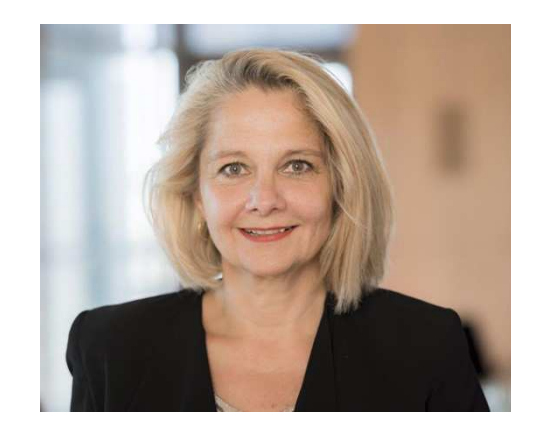

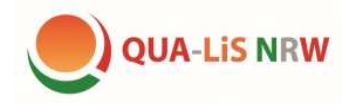

Qualitäts- und **UnterstützungsAgentur** Landesinstitut für Schule

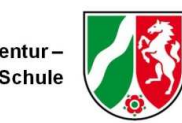

### **Workshops**

#### **Moodle +: Learning Apps & Quizlet (Dr. Wanda Klee, Westfalenkolleg Dortmund)**

Moodle bietet zwar bereits eine große Vielfalt an Aktivitäten, gerade im Hinblick auf mobiles interaktives Lernen ist es aber sinnvoll und ohne großen Aufwand möglich mit Hilfe online verfügbarer Apps zusätzlich vielfältige interaktive Übungen herzustellen und in Moodle-Kurse einzubinden. Mit Learning Apps und Quizlet werden in diesem Workshop zwei solcher Tools exemplarisch vorgestellt und erprobt.

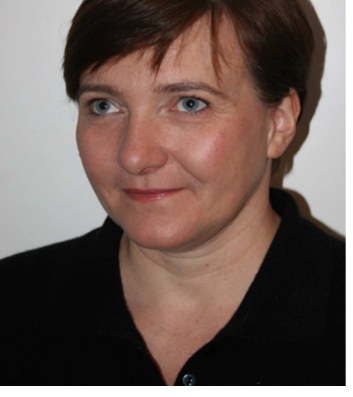

# **Moodle mit mobilen Endgeräten nutzen (Ralf Krause, Moodletreff der Bezirksregierung Düsseldorf)**

Moodle funktioniert mit allen digitalen Endgeräten (Computer, Tablet, Smartphone). Alle Aktivitäten sind ohne Einschränkungen nutzbar. Die beiden Designs "Clean" und "More" sind standardmäßig in Moodle vorhanden. Erfahren Sie, welche Einstellungen möglich sind. Rufen Sie Ihre Moodleseite mit Ihrem Tablet oder Ihrem Smartphone im Browser auf? Wechseln Sie einfach mal vom Querformat ins Hochformat und umgekehrt. Stellen Sie sich vor, dass Moodle überall auf allen digitalen Endgeräten verfügbar ist. Unterricht könnte sich grundlegend verändern! Ist die Nutzung der Moodle Mobile App (iOS, Android) sinnvoll? Neu ist beispielsweise, dass alle Arbeitsmaterialien der App gespeichert und offline verwendet werden können. Auch die administrativen Einstellungen für die Moodle Mobile App werden gezeigt.

Link zur Dokumentation: https://docs.moodle.org/de/Mobile\_App

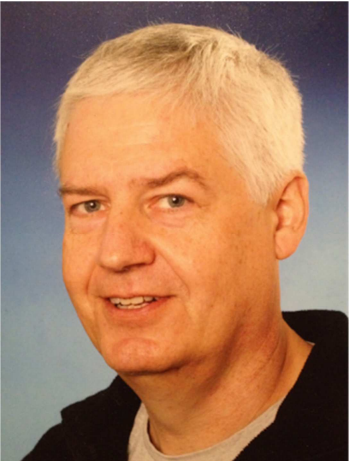

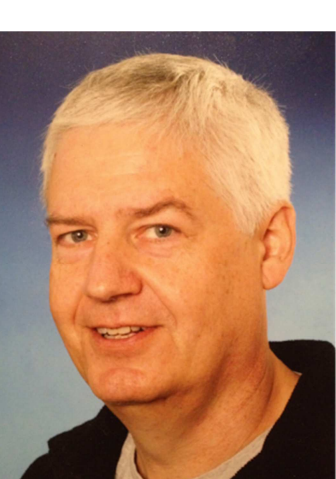

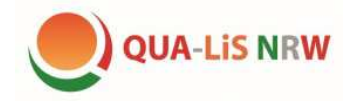

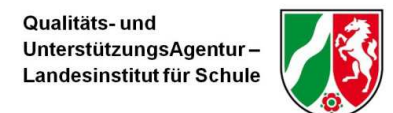

#### **"Good Practice – ein Austausch über praktische Kursformate und gelungene Distanzaufgaben" (Johannes Krämer, Weiterbildungskolleg Bonn)**

Dieser Workshop richtet sich vornehmlich an aktuell unterrichtende abitur-online Lehrkräfte und lebt sehr davon, was Sie mitbringen: Ich möchte gerne mit Ihnen zu einem Austausch über praktische Kursformate und gelungene Distanzaufgaben kommen. Als Teilnehmer/in wird daher von Ihnen erwartet, dass Sie bereit sind eine eigene Distanzaufgabe zu präsentieren, die gut funktioniert hat. In dem Raum wird es einen PC mit Beamer, Boxen und Internetanschluss geben, sodass man sich auf der eigenen Schulinstanz einloggen kann.

Der Workshop heißt bewusst nicht "best practice", weil die Messlatte nicht zu hoch hängen soll. Es geht darum das Spektrum an Distanzaufgaben von "Buch Seite 86 Nr 1+2" oder "Lesen Sie diese pdf" zu erweitern, indem eine Reihe von alltagstauglichen Distanzaufgaben ausgetauscht wird. Dabei werden wir auch über die Vor- und Nachteile derverschiedenen Kursformate sprechen, die ich Ihnen gerne kurz vorstelle.

Einsteigen werden wir mit einem kurzen Austausch über die Frage, was aus Studierendensicht eine "gelungene" Distanzaufgabe ist. Wer möchte kann hierzu gerne im Vorfeld die Studierenden befragen. Anbei ein Vorschlag für ein anonymes Feedback, das Sie in Ihren Moodle-Kurs importieren können.

Anmerkung: Da sich häufig didaktische Ideen auf andere Fächer übertragen lassen, hat dieser Workshop keinen Fachbezug.

https://qualis.abitur-online.net/mod/feedback/view.php?id=8853

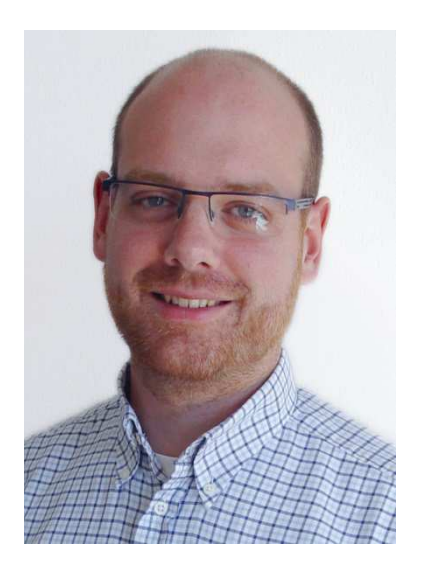

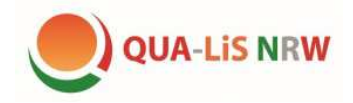

Qualitäts- und UnterstützungsAgentur Landesinstitut für Schule

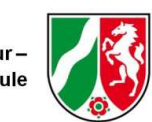

**Podcasts im Unterricht (Karsten Huneke, Clemens-Brentano-Gymnasium Dülmen; Dr. Jens Köster, Euregio Gymnasium Bocholt)** 

In diesem Workshop soll es darum gehen, dass sich Podcasting nicht nur zu Unterhaltungszwecken einsetzen lässt, sondern Möglichkeiten bietet, den eigenen Unterricht spannender, effizienter und vielseitiger zu gestalten. Im Focus werden die Produktion eigener

Podcasts/Audiodateien und die kritische Reflexion des unterrichtlichen Einsatzes stehen.

Mitzubringen: Headset/Mikrofon, Laptop

## **Kooperativ arbeiten mit EtherPad und Padlet (Mark Seegers, Medienberater Kreis Viersen, Clara-Schumann-Gymnasium Dülken)**

In diesem Workshop lernen Sie "EtherPad" und "Padlet" kennen, zwei kostenlose, browserbasierte und damit plattformunabhängige digitale Tools, mit denen interaktive und kooperative Lernszenarien im Unterricht realisiert werden können.

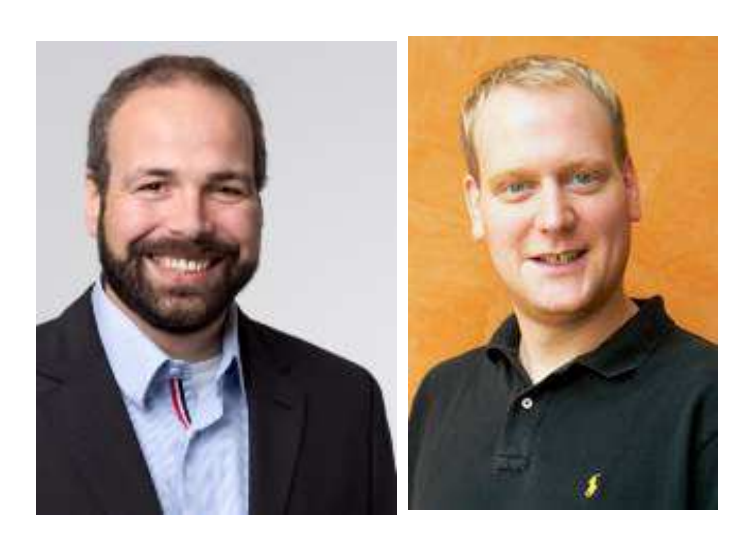

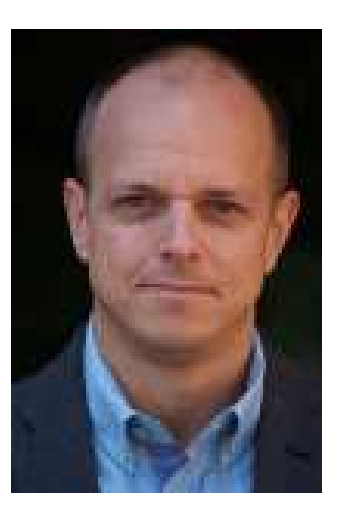

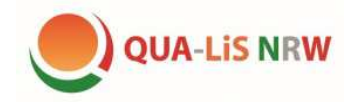

Qualitäts- und **UnterstützungsAgentur** Landesinstitut für Schule

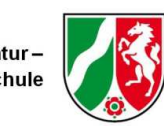

#### **Die Aktivität "Gegenseitige Beurteilung" (Marko Hülsmeier, Westfalenkolleg Paderborn)**

Die Aktivität "Gegenseitige Beurteilung" ist eine so genannte Peer-Assessment-Aktivität: Die Studierenden bearbeiten zunächst eine von der Lehrkraft vorgegebene Aufgabe und beurteilen dann die Lösungen ihrer Mitstudierenden nach vorgegebenen Kriterien.

Die "Gegenseitige Beurteilung" funktioniert ähnlich wie die Aktivität "Aufgabe", bietet aber noch eine ganze Reihe weiterer Optionen und Gestaltungsmöglichkeiten. In diesem Workshop soll es darum gehen, wie sich die "Gegenseitige Beurteilung" aus Studierendensicht darstellt und wie man sie als Lehrkraft anlegt.

#### **LOGINEO NRW (Dirk Allhoff, Medienberatung NRW)**

LOGINEO NRW ist ein Gemeinschaftsprojekt von Land und Kommunen zur Bereitstellung einer geschützten Lehr- und Lernumgebung im Internet für alle Schulen in Nordrhein-Westfalen. Groupwarefunktionen, ein Cloud-Dateimanager und eine zentrale Benutzerverwaltung, die aus dem Schulverwaltungssystem gespeist wird, werden mit LOGINEO NRW schulische Organisation und pädagogisches Handeln in der sich digitalisierenden Schule auf rechtssichere Füße stellen. Inhalt des Angebots auf der Fachtagung ist ein Überblick über den konzeptionellen Hintergrund sowie die grundlegenden Funktionen von LOGINEO NRW.

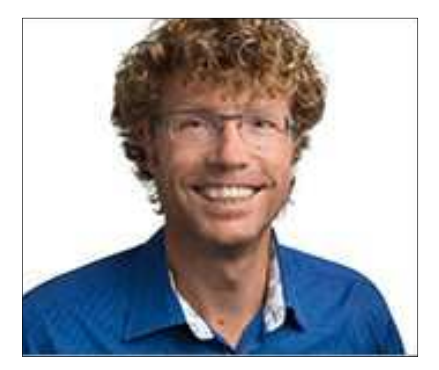

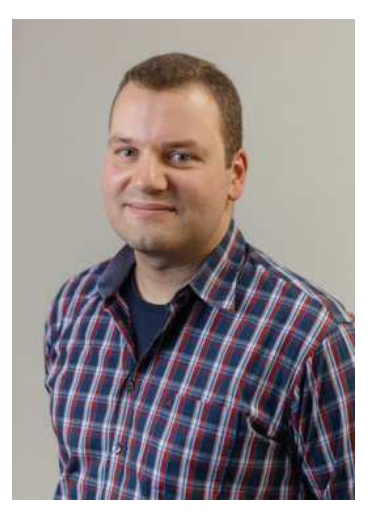

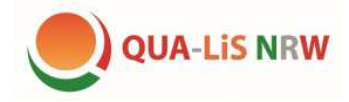

Qualitäts- und UnterstützungsAgentur-Landesinstitut für Schule

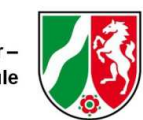

### **Admintreff (Mike Baselt, Moodletreff der BR Düsseldorf; Heino Rötten, KRZN)**

Der Workshop richtet sich an Administratorinnen und Administratoren der verschiedenen LOGINEO/Moodle-Instanzen. Neben der Datenmigration mittels SchiLD oder CSV-Datei stehen typische administrative Aufgabenstellungen im Focus. Daneben bietet der Workshop genügend Raum für individuelle Problemanzeigen und deren Lösung.

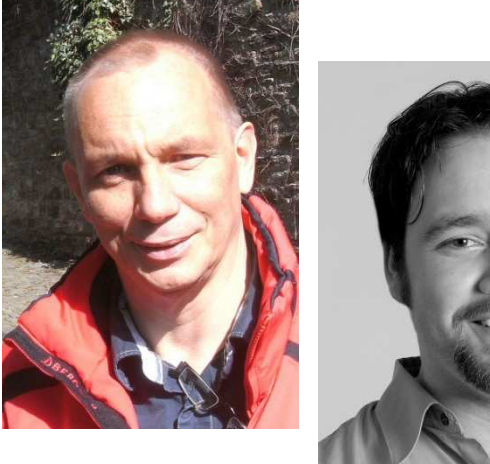

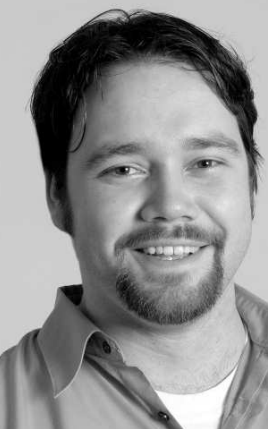